A05-132

2 11

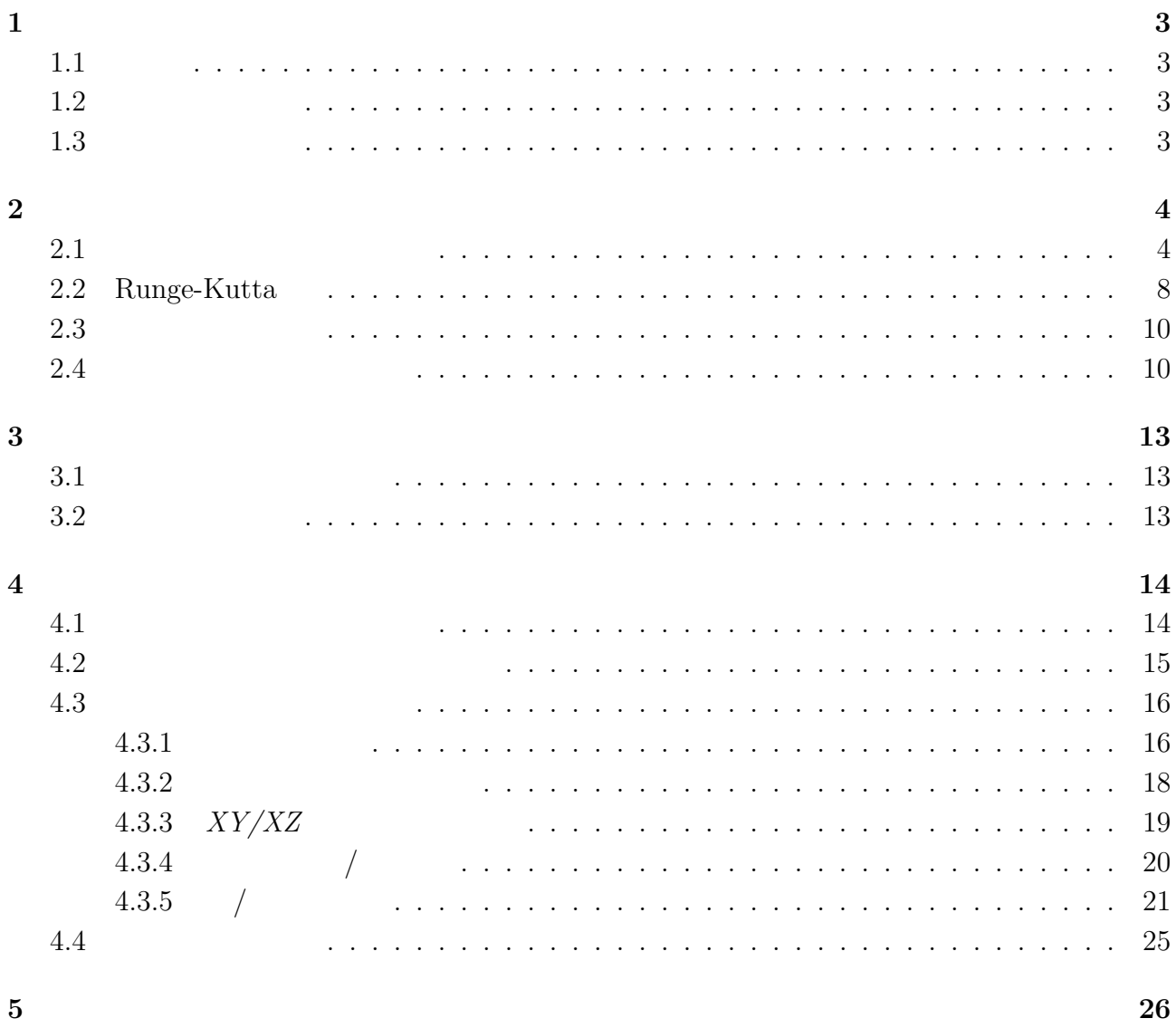

 $\bf{5}$ 

- **1** 序論
- $1.1$ 
	- $8$ 
		-
- $100 \qquad 1$  $8$ 
	-
	- $[1] % \begin{center} % \includegraphics[width=\linewidth]{imagesSupplemental_3.png} % \end{center} % \caption { % Our method can be used for a different image. % Note that the \emph{Exponential} and the \emph{Exponential} is used for the \emph{Exponential} and the \emph{Exponential} is used for the \emph{Exponential} and the \emph{Exponential} is used for the \emph{Exponential} and the \emph{Exponential} is used for the \emph{Exponential} and the \emph{Exponential} is used for the \emph{Exponential} and the \emph{Exponential} is used for the \emph{Exponential} and the \emph{Exponential} is used for the \emph{Exponential} and the \emph{Exponential} is used for the \emph{Exponential} and the$
- $1.2$ 
	- $xyz$  3 3 2
		-
- 
- $x-y$   $x-z$
- $1.3$ 
	- $2 \leq$ 
		- $3 \overline{\phantom{a}}$  $4\,$
- $5$

**2** ニュートンの運動方程式

# $2.1$

- *•* 慣性の法則
- *•* 運動の法則
- *•* 作用・反作用の法則
- $3$
- 質量 *M* の物体から受ける万有引力で,質量 *m* の物体の運動を考えると,以下の式になる

$$
m\frac{d^2r}{dt^2} = -G\frac{Mm}{r^2}
$$
\n
$$
r(t) \qquad \qquad (t \qquad \qquad) \qquad m
$$
\n
$$
r(t) \qquad \qquad (t \qquad \qquad) \qquad m
$$

 $(2.1)$   $N$   $1$  N

$$
M_1 \frac{d^2r}{dt^2} = -G\frac{M_1M_2}{r^2} - G\frac{M_1M_3}{r^2}
$$
\n
$$
M_1 \qquad \qquad M_2 \qquad M_3 \qquad (2.2)
$$

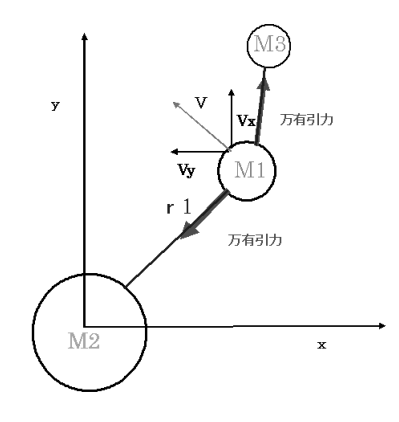

 $1: N$ 

 $M_1$  *M*<sub>2</sub> *M*<sub>3</sub> *V* 

 $\label{eq:1} i \qquad \qquad ( \qquad m_i)$ 

$$
m_i \frac{d^2 r}{dt^2} = -\sum_{j=1}^n G \frac{m_i m_j}{r_{ij}^2}
$$
 (2.3)

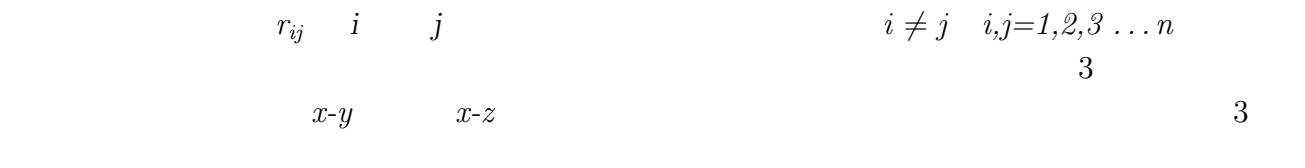

 $[2]$  and  $[2]$ 

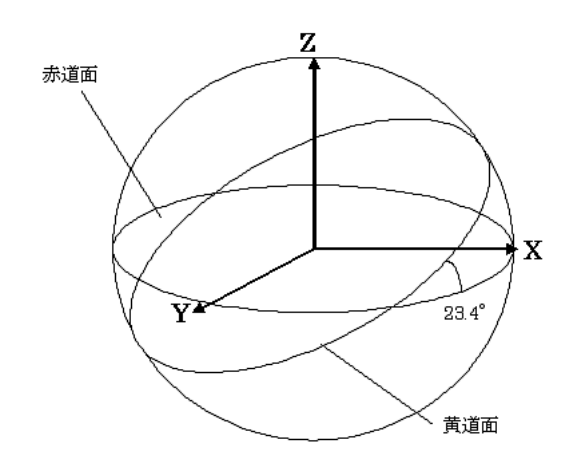

 $2:$ 

$$
\begin{array}{ccccc}\n & x, y, z & 3 & (x, y \text{ or } z) & x \\
\theta & & (3)\n\end{array}
$$

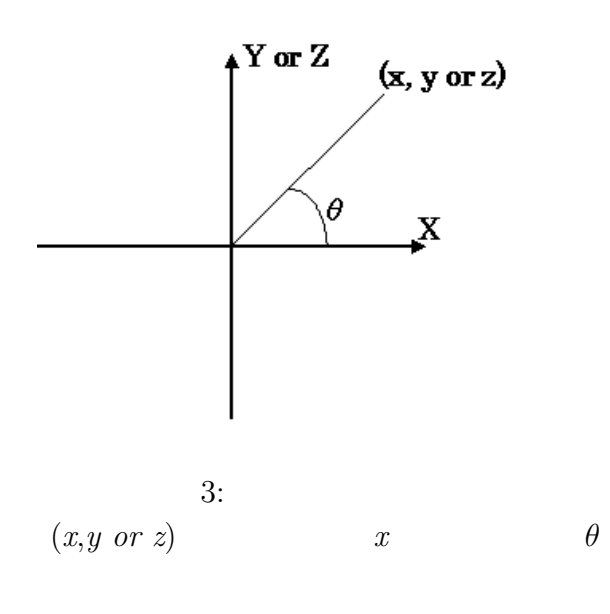

$$
\cos \theta_x = \frac{\mathbf{x}}{\mathbf{r}}, \sin \theta_y = \frac{\mathbf{y}}{\mathbf{r}}, \sin \theta_z = \frac{\mathbf{z}}{\mathbf{r}} \tag{2.4}
$$

$$
m_i \frac{d^2x}{dt^2} = -\sum_{j=1}^n G \frac{m_i m_j}{\mathbf{r}_{ij}^2} \frac{\mathbf{x}}{\mathbf{r}}
$$
\n(2.5)

$$
m_i \frac{d^2 y}{dt^2} = -\sum_{j=1}^n G \frac{m_i m_j}{\mathbf{r}_{ij}^2} \frac{\mathbf{y}}{\mathbf{r}} \tag{2.6}
$$

$$
m_i \frac{d^2 z}{dt^2} = -\sum_{j=1}^n G \frac{m_i m_j}{\mathbf{r}_{ij}^2} \frac{\mathbf{z}}{\mathbf{r}} \tag{2.7}
$$

となる,ここで **x, y, z, r**

$$
\mathbf{x} = x_j - x_i \tag{2.8}
$$

$$
\mathbf{y} = y_j - y_i \tag{2.9}
$$

$$
\mathbf{z} = z_j - z_i \tag{2.10}
$$

$$
\mathbf{r} = \sqrt{(x_j - x_i)^2 + (y_j - y_i)^2 + (z_j - z_i)^2} \tag{2.11}
$$

$$
m_i \frac{d^2 x_i}{dt^2} = -\sum_{j=1}^n Gm_i m_j \frac{(x_j - x_i)}{((x_j - x_i)^2 + (y_j - y_i)^2 + (z_j - z_i)^2)^{\frac{3}{2}}} \tag{2.12}
$$

$$
m_i \frac{d^2 y_i}{dt^2} = -\sum_{j=1}^n G m_i m_j \frac{(y_j - y_i)}{((x_j - x_i)^2 + (y_j - y_i)^2 + (z_j - z_i)^2)^{\frac{3}{2}}} \tag{2.13}
$$

$$
m_i \frac{d^2 z_i}{dt^2} = -\sum_{j=1}^n Gm_i m_j \frac{(z_j - z_i)}{((x_j - x_i)^2 + (y_j - y_i)^2 + (z_j - z_i)^2)^{\frac{3}{2}}} \tag{2.14}
$$

# **2.2 Runge-Kutta**

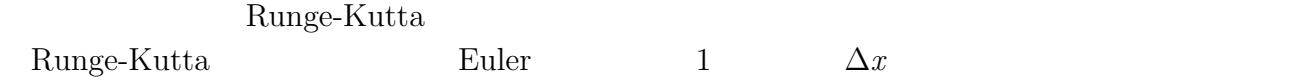

## $\begin{minipage}{0.9\linewidth} 2 & \text{Runge-Kutta} \end{minipage-Kutta}$

$$
\frac{dy}{dx} = f(x, y)
$$
\n
$$
(2.15)
$$
\n
$$
x_{n+1} = x_n + \Delta x
$$
\n
$$
(2.15)
$$

$$
k_1 = \Delta x \cdot f(x_n, y_n),
$$
  
\n
$$
k_2 = \Delta x \cdot f(x_n + \Delta x, y_n + k_1)
$$
  
\n
$$
y_{n+1} = y_n + \frac{1}{2}(k_1 + k_2)
$$
  
\n
$$
k_1 \quad x_n
$$
  
\n
$$
y_{n+1}
$$
  
\n
$$
k_2 \quad k_1
$$
  
\n
$$
O((\Delta x^3))
$$
  
\n(2.16)

 $1$ 

 $\label{eq:Runge-Kutta} \text{Runge-Kutta}$ 

$$
k_i = \Delta x \cdot f(x_n + c_i \cdot \Delta x, y_n + \Delta x \sum_{j=1}^{s} a_{ij} k_j)
$$
  

$$
y_{n+1} = y_n + \frac{1}{2} (k_1 + k_2)
$$
  

$$
a_{ij}, b_i, c_i
$$
 (2.17)

 $4 \qquad \qquad {\rm Runge-Kutta}$ 

$$
k_1 = \Delta x \cdot f(x_n, y_n)
$$
  
\n
$$
k_2 = \Delta x \cdot f(x_n + \frac{\Delta x}{2}, y_n + \frac{k_1}{2})
$$
  
\n
$$
k_3 = \Delta x \cdot f(x_n + \frac{\Delta x}{2}, y_n + \frac{k_2}{2})
$$
  
\n
$$
k_4 = \Delta x \cdot f(x_n + \Delta x, y_n + k_3)
$$
  
\n
$$
y_{n+1} = \frac{1}{6}(k_1 + 2k_2 + 2k_3 + k_4)
$$
  
\n
$$
x_n \qquad \Delta x_n \qquad k_1, k_2, k_3, k_4
$$
  
\n(2.18)

 $y_{n+1}$  *y<sub>n</sub>*  $x$   $\Delta x$ 

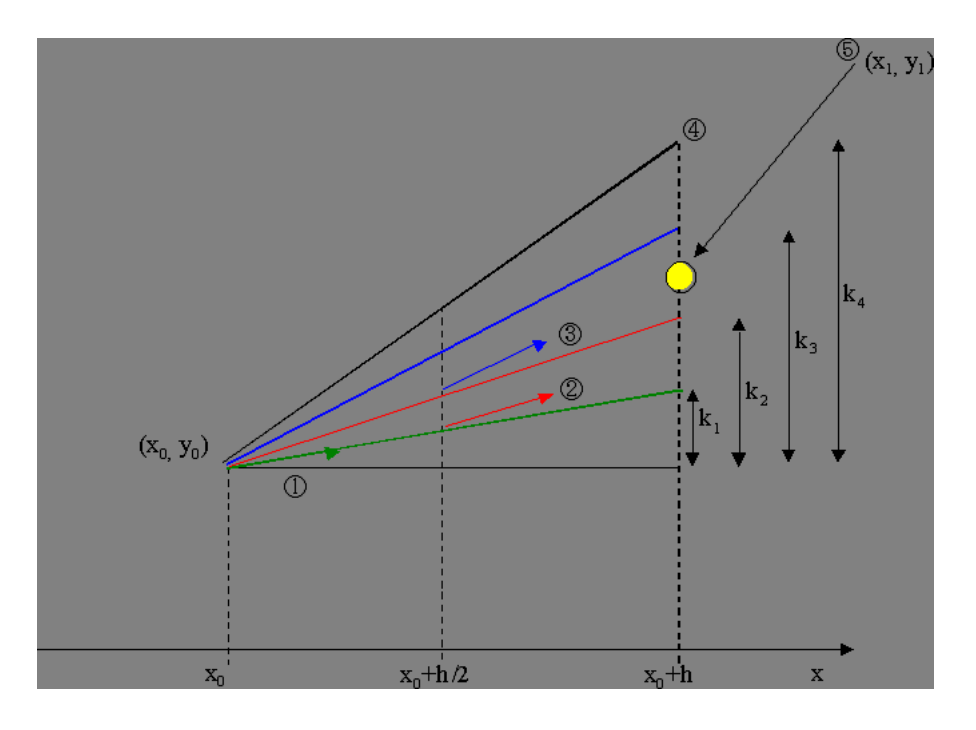

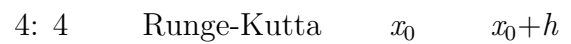

 $4\overline{ }$ 

1. 
$$
(x_0, y_0)
$$
  $f(x_0, y_0)$   $h$   $y$   $k_1$   
\n2. 1  $(x_0 + h/2, y_0 + k_1/2)$   $(x_0, y_0)$   $h$   
\n3.  $(x_0, y_0)$   $(x_0 + h/2, y_0 + k_2/2)$   $h$   $k_3$   
\n4.  $(x_0, y_0)$   $(x_0, y_0)$   $(x_0 + h/2, y_0 + k_3/2)$   $h$   $k_4$   
\n5.  $(x_1, y_1)$ 

Runge-Kutta 1  $(2.12)(2.13)(2.14)$ Runge-Kutta

$$
\frac{dx}{dt} = v_x \tag{2.19}
$$

$$
m_i \frac{dv_x}{dt} = -\sum_{j=1}^n Gm_i m_j \frac{(x_j - x_i)}{((x_j - x_i)^2 + (y_j - y_i)^2 + (z_j - z_i)^2)^{\frac{3}{2}}} \tag{2.20}
$$

$$
\frac{dy}{dt} = v_y \tag{2.21}
$$

$$
m_i \frac{dv_y}{dt} = -\sum_{j=1}^n Gm_i m_j \frac{(y_j - y_i)}{((x_j - x_i)^2 + (y_j - y_i)^2 + (z_j - z_i)^2)^{\frac{3}{2}}} \tag{2.22}
$$

$$
\frac{dz}{dt} = v_z \tag{2.23}
$$

$$
m_i \frac{dv_z}{dt} = -\sum_{j=1}^n Gm_i m_j \frac{(z_j - z_i)}{((x_j - x_i)^2 + (y_j - y_i)^2 + (z_j - z_i)^2)^{\frac{3}{2}}} \tag{2.24}
$$

 $\begin{array}{lll} \text{2} & \hspace{2.5cm} 1 & \hspace{2.5cm} \text{Runge-Kutta} \end{array}$ 

## **2.3** 初期条件の決定

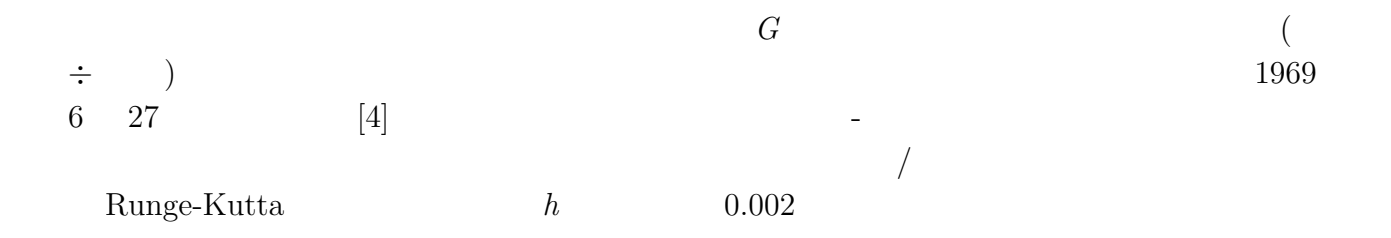

 $G = 6.672 \times 10^{-11} \text{ m}^3 \text{s}^{-2} \text{kg}^{-1}$  $A = 1.49597870 \cdots \times 10^{11}$  m

### **2.4**

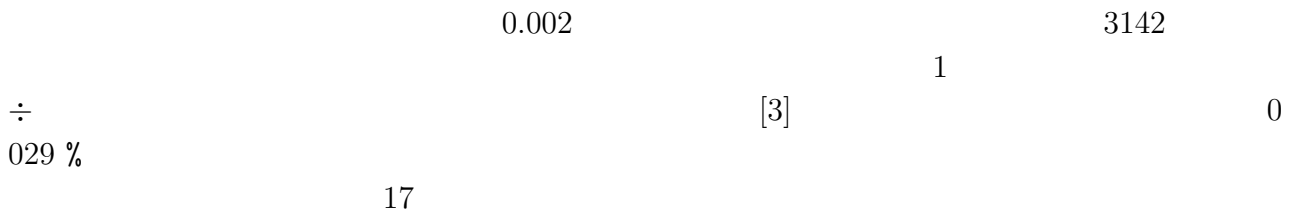

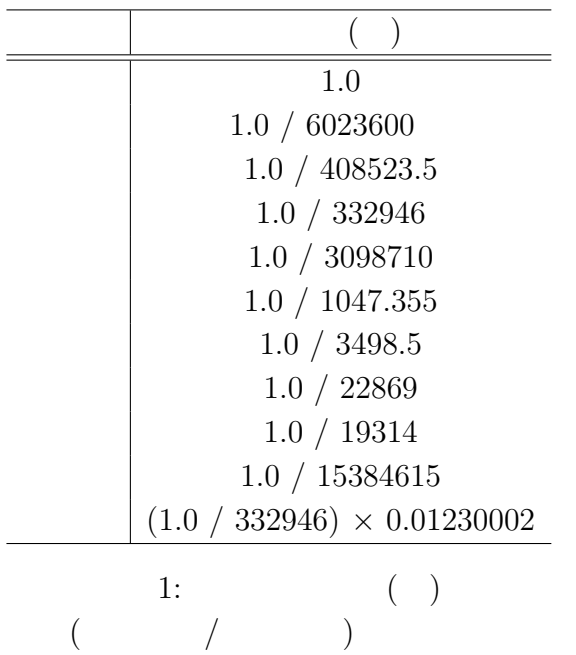

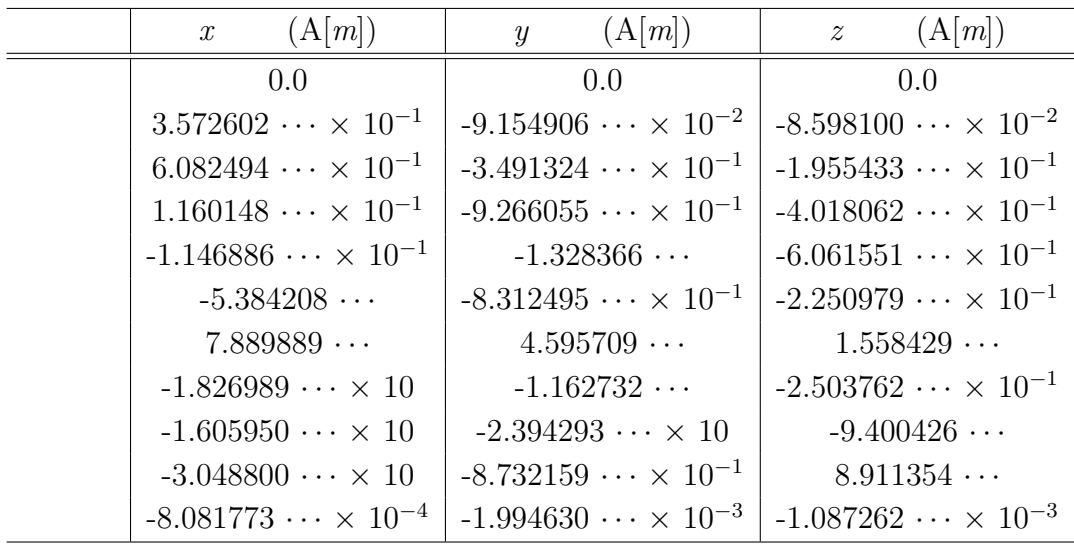

2:

\n
$$
\begin{array}{cccc}\nx, y, z \\
1969 & 6 & 27 \\
 & & 6\n\end{array}
$$

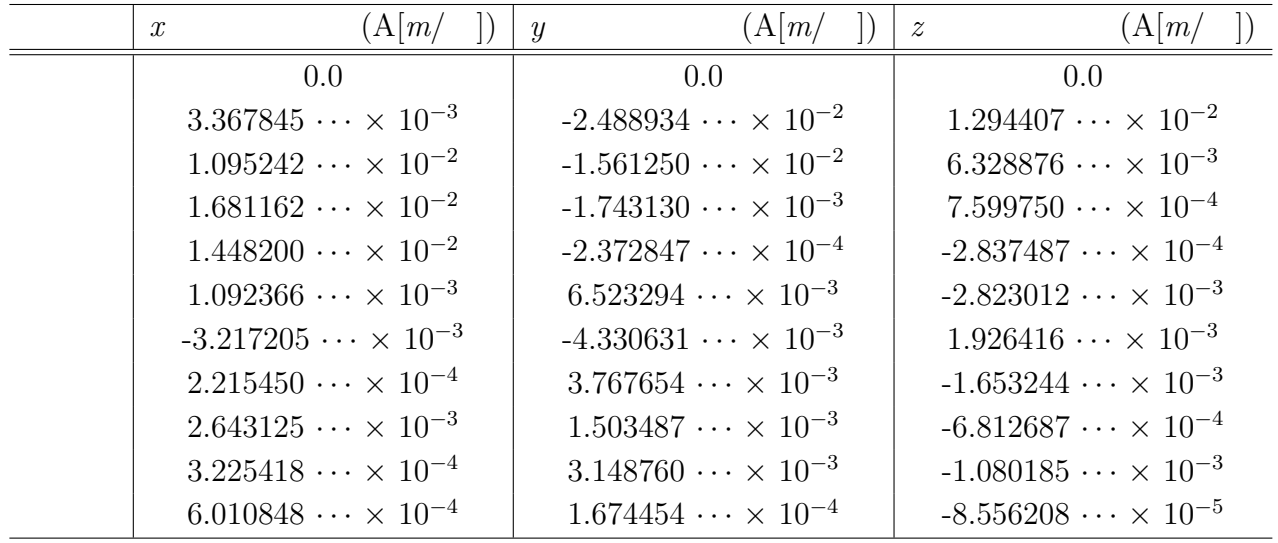

$$
3: \qquad \qquad x, \ y, \ z
$$

 $1969$  6 27

 $6\,$ 

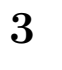

### $3.1$

 $x-y$  2  $x-y-z$  3  $x-z$  23 °

 $(5)$ .  $x-y$ 

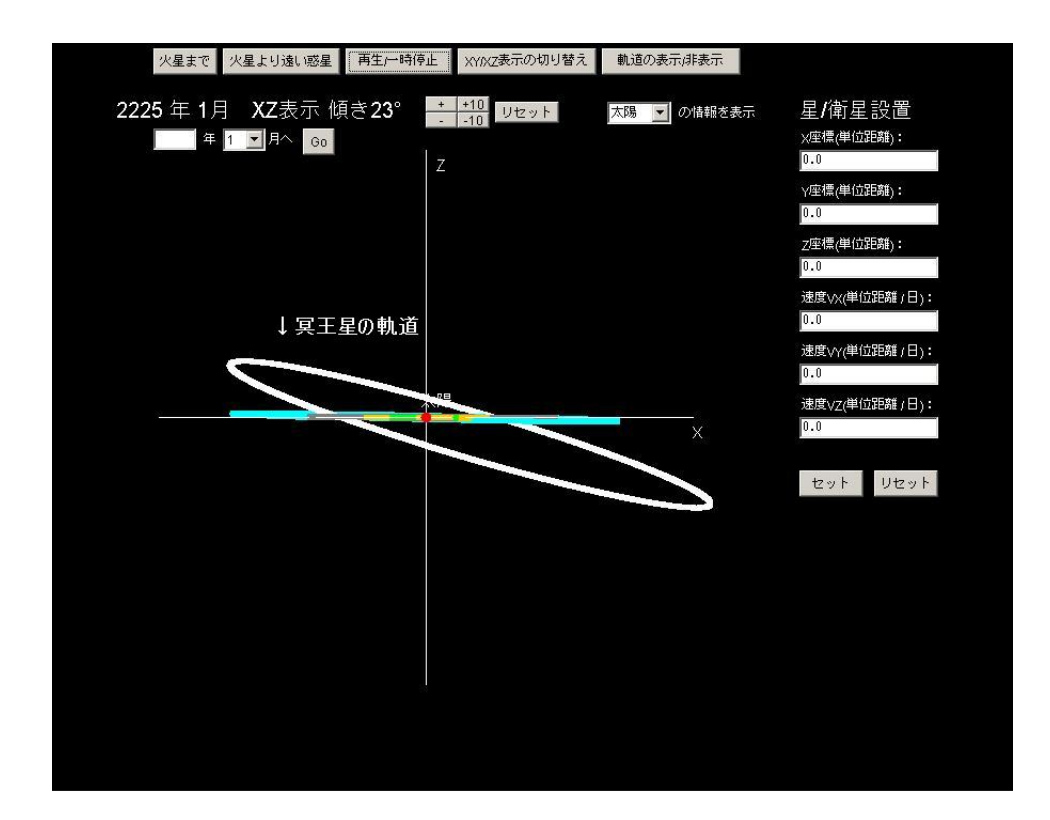

 $5:$ 

 $3.2$ 

 $3142$  )

 $3$ 

 $500$  (

- **4** シミュレータの解説
- **4.1** シミュレータ全体の構成

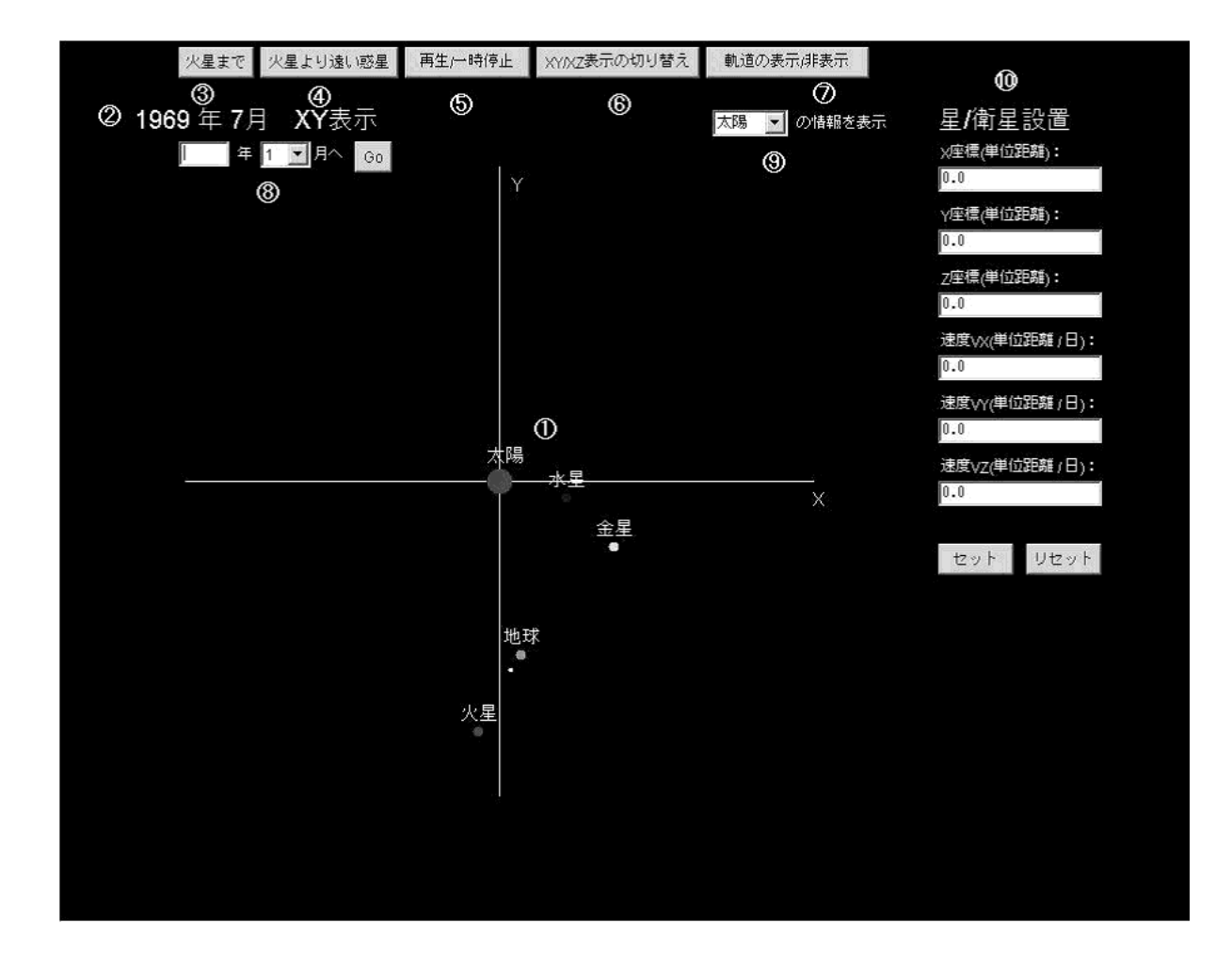

6: 画面構成

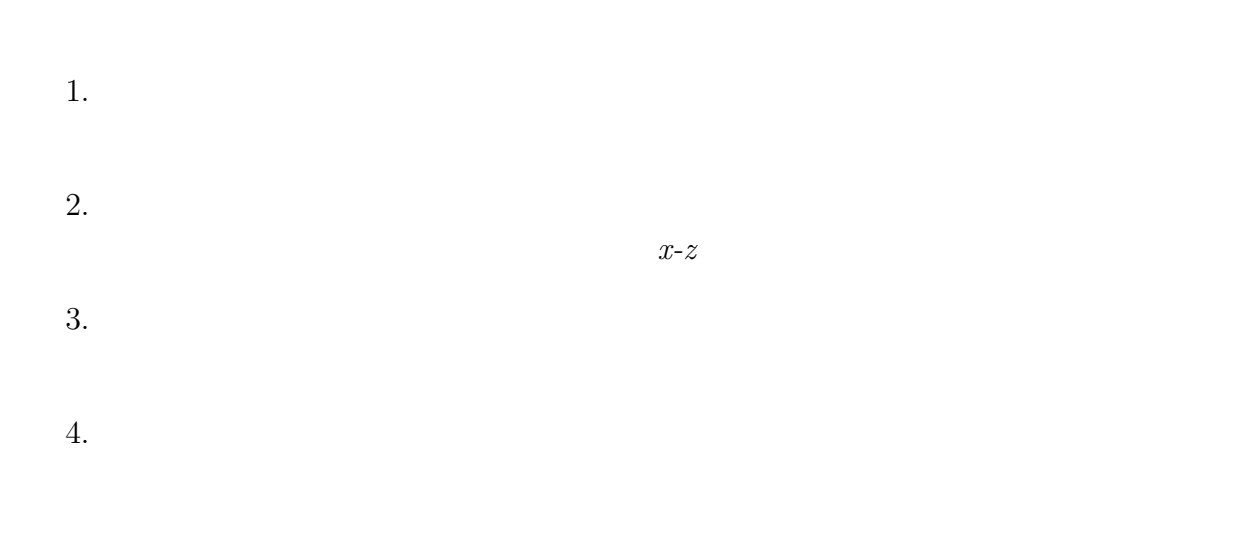

5. 一時停止**/**再生

6.  $XY/XZ$ 

このボタンを押すことにより表示する座標を変更することができる.*x-z* 座標では角度の

7. 惑星軌道の表示**/**非表示

 $8.$  $G$ O  $\,$ 

 $9.$ 

10.  $/$ 

 $\sqrt{ }$  $\begin{array}{cc} x & y \end{array}$  $/$ 

**4.2** シミュレータの座標系の設定

 $(0, 0)$  [2]  $2.1$   $2$ 

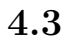

 $4.3.1$ 

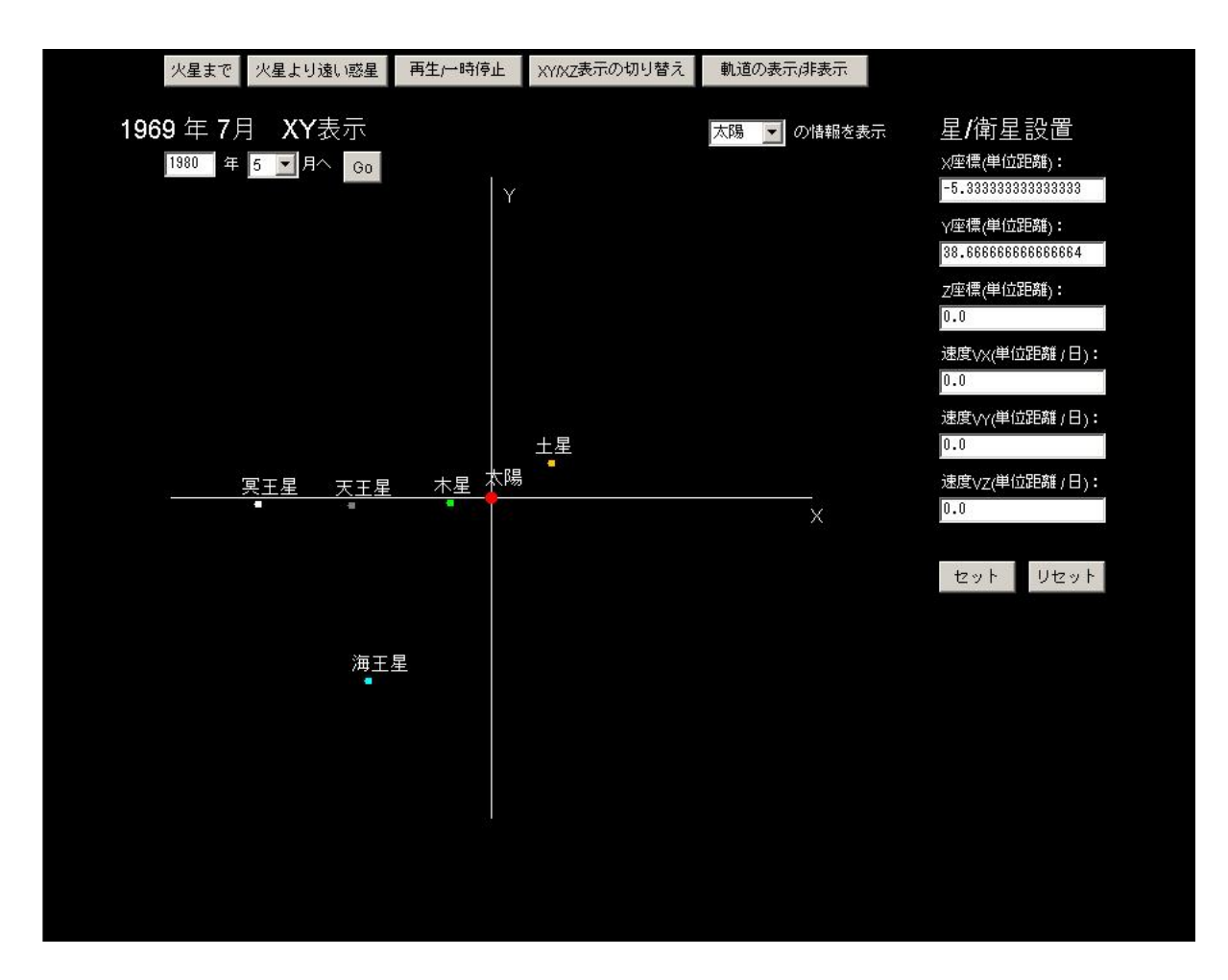

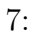

 $7$  $G$ O  $\tilde{a}$ 

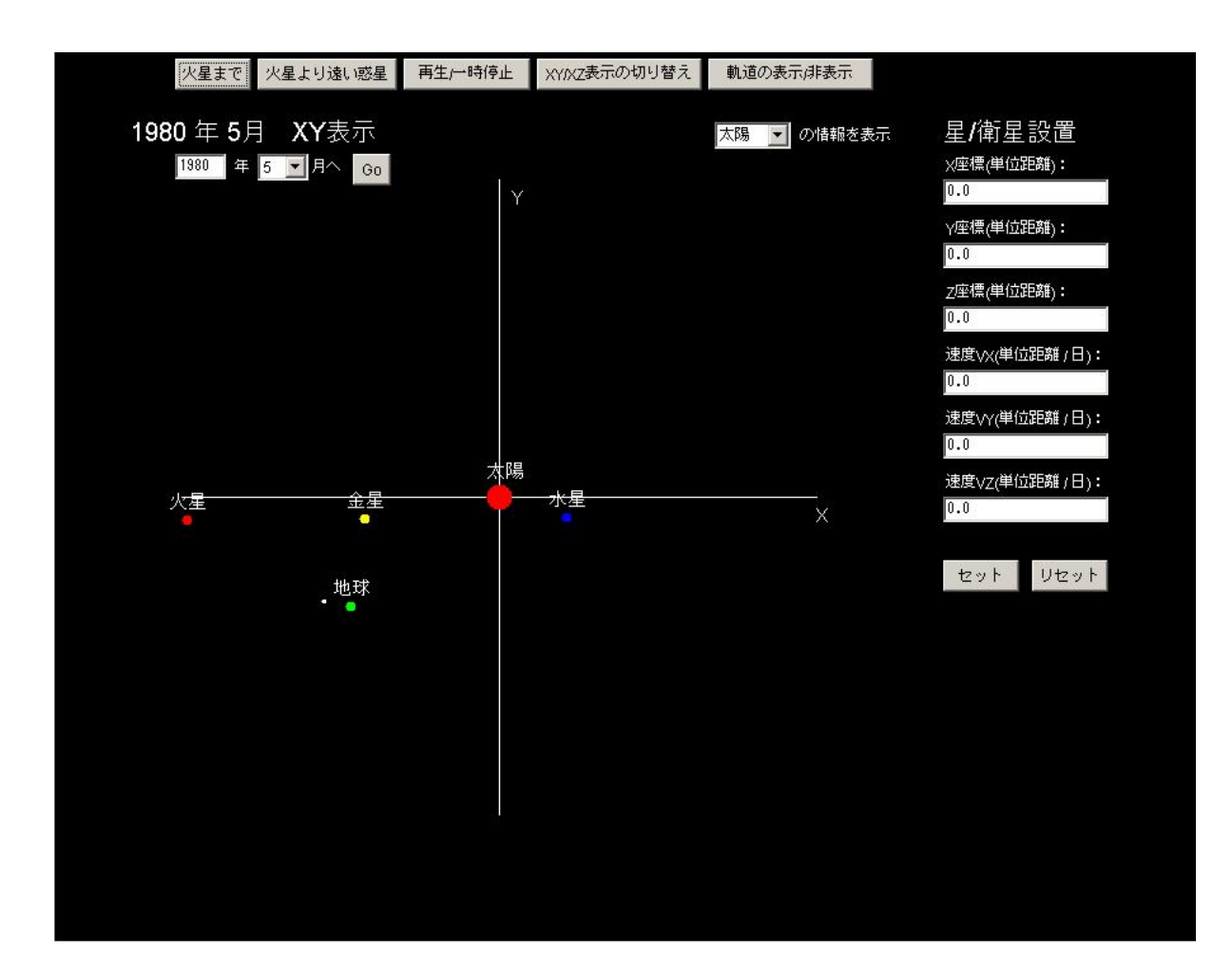

8: 計算終了後の画面

 $\hskip1cm$  7

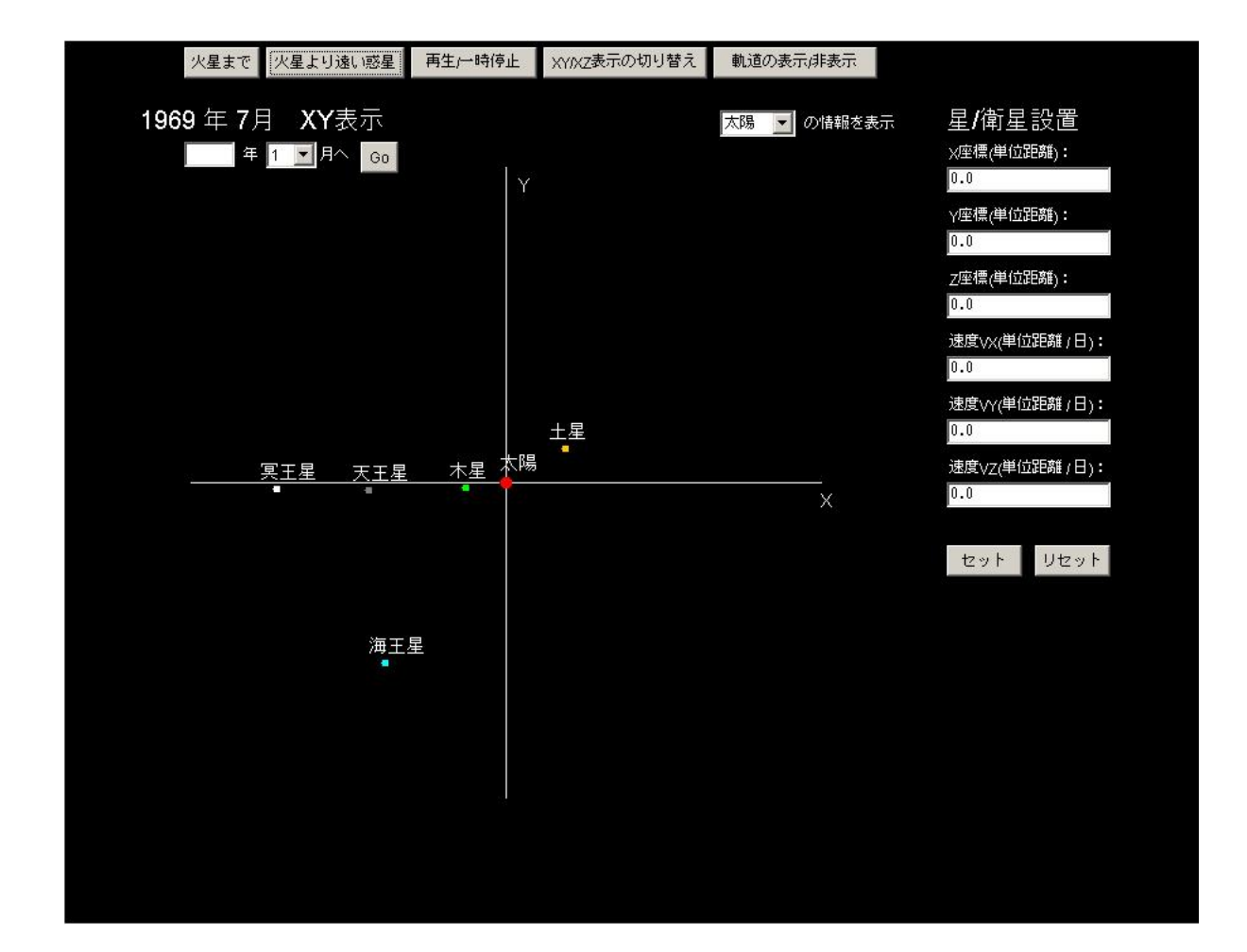

 $9:$ 

 $6\,$ 

#### **4.3.3** *XY/XZ*

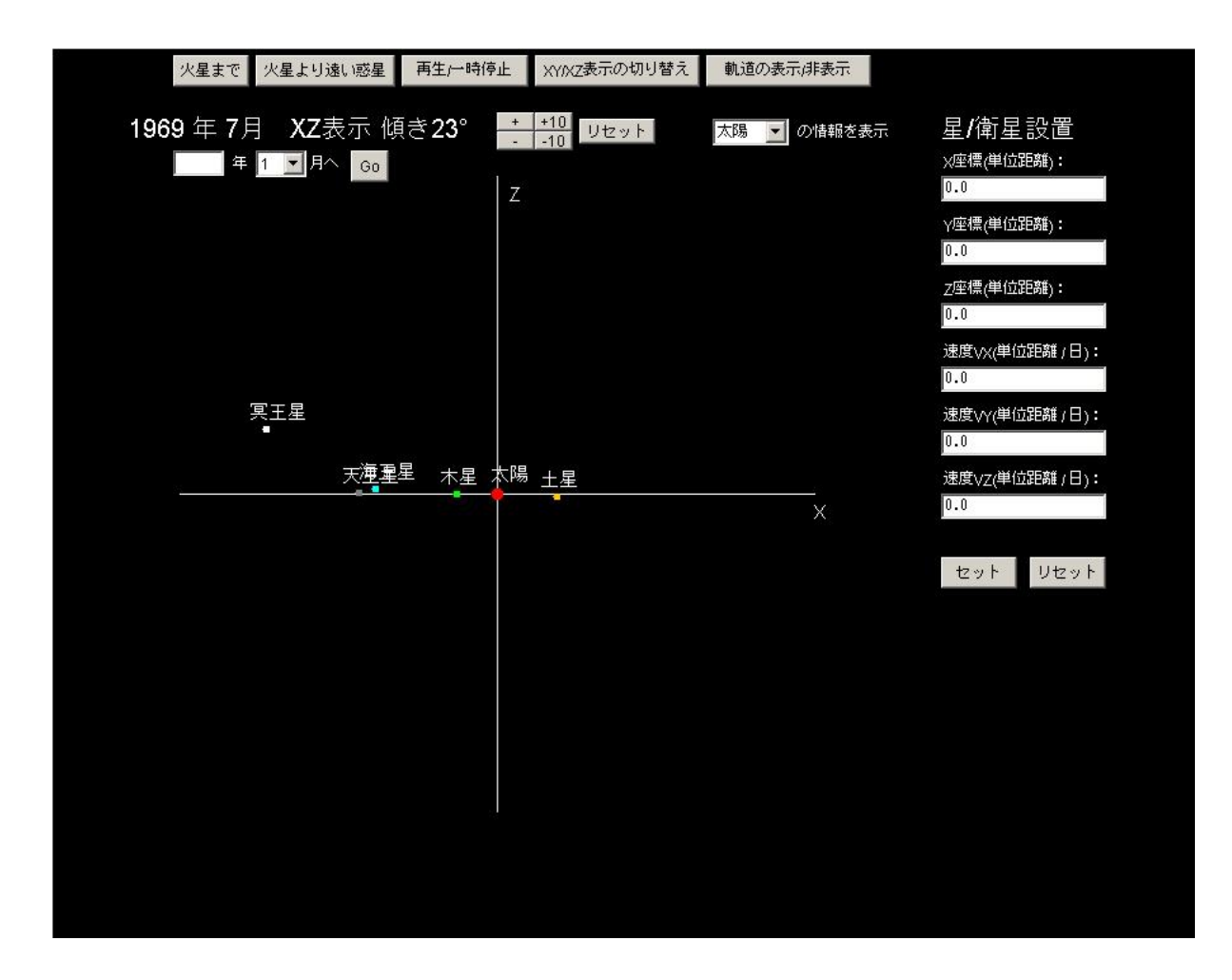

10:  $XZ$ 

 $XZ$ 

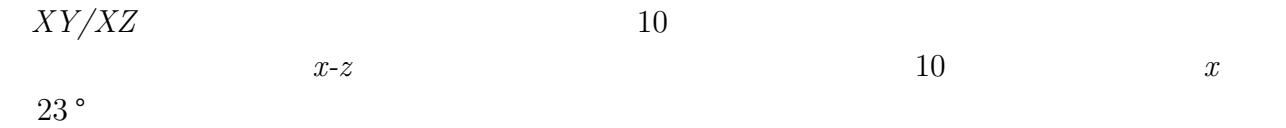

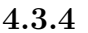

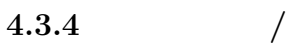

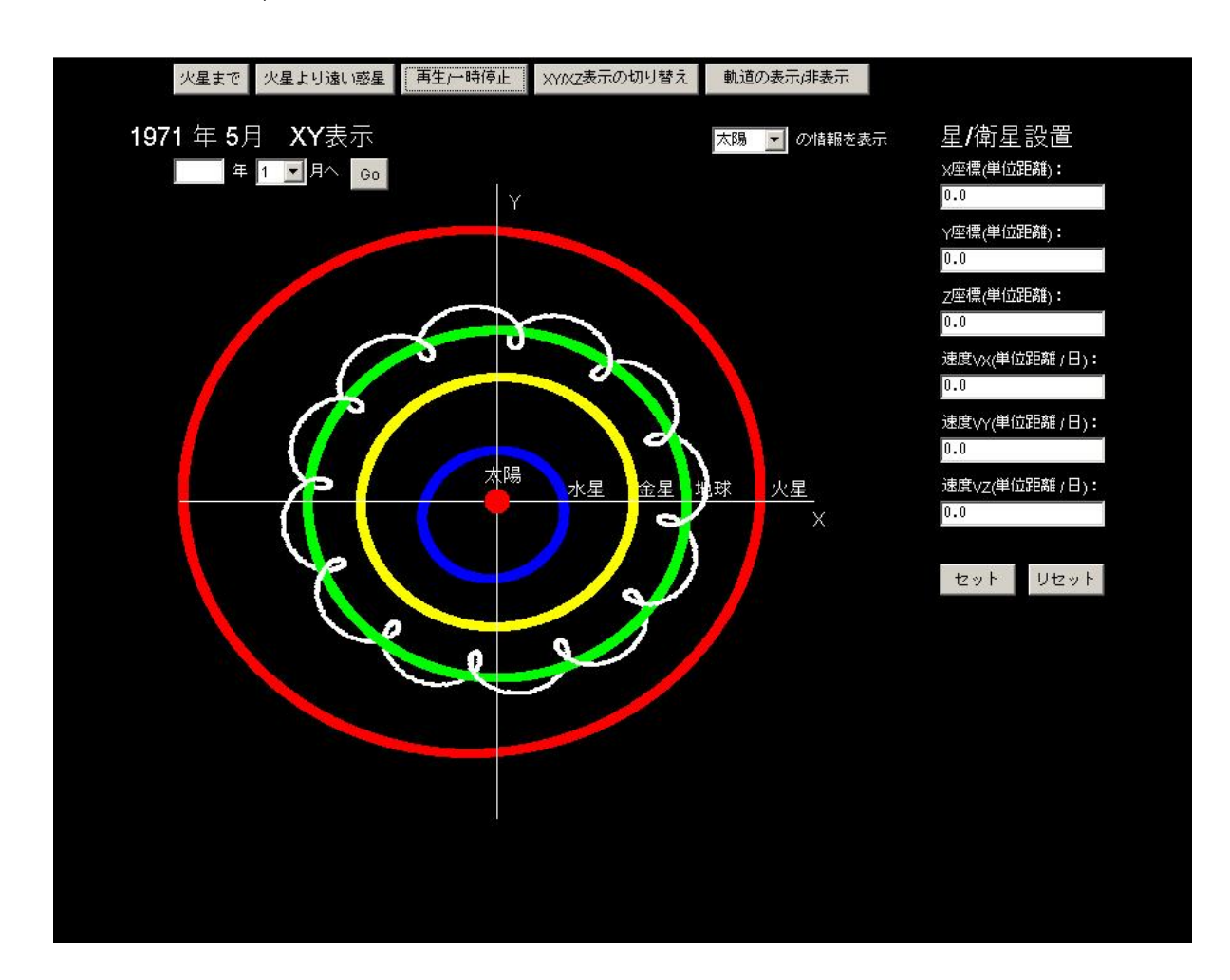

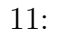

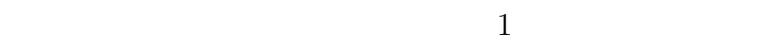

**4.3.5 /**衛星の設置

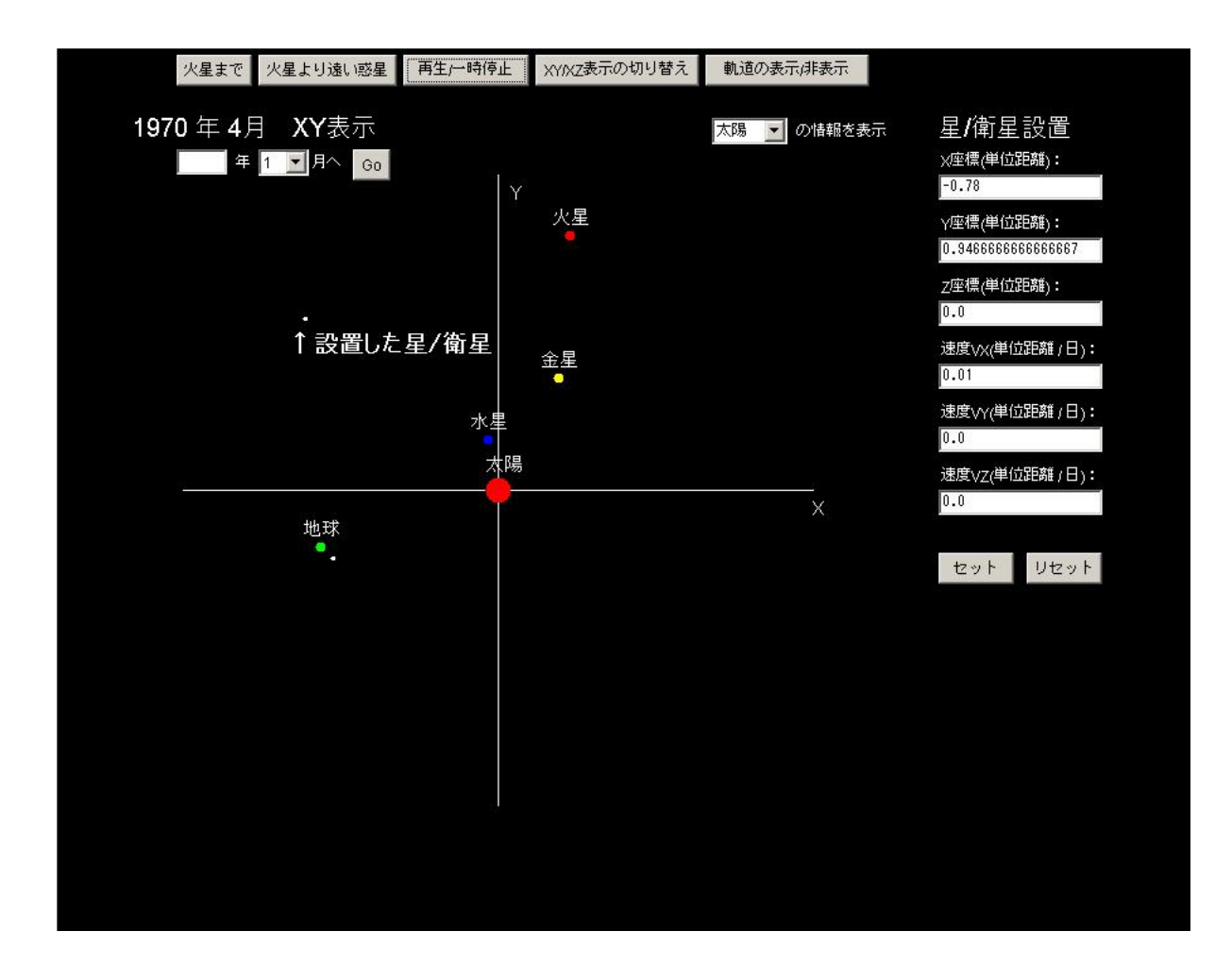

12:  $/$ 

 $/$ 

 $12$  / ある.4.1 で説明した通り,設置する際 *X Y* 座標に関しては画面をクリックするだけで入力

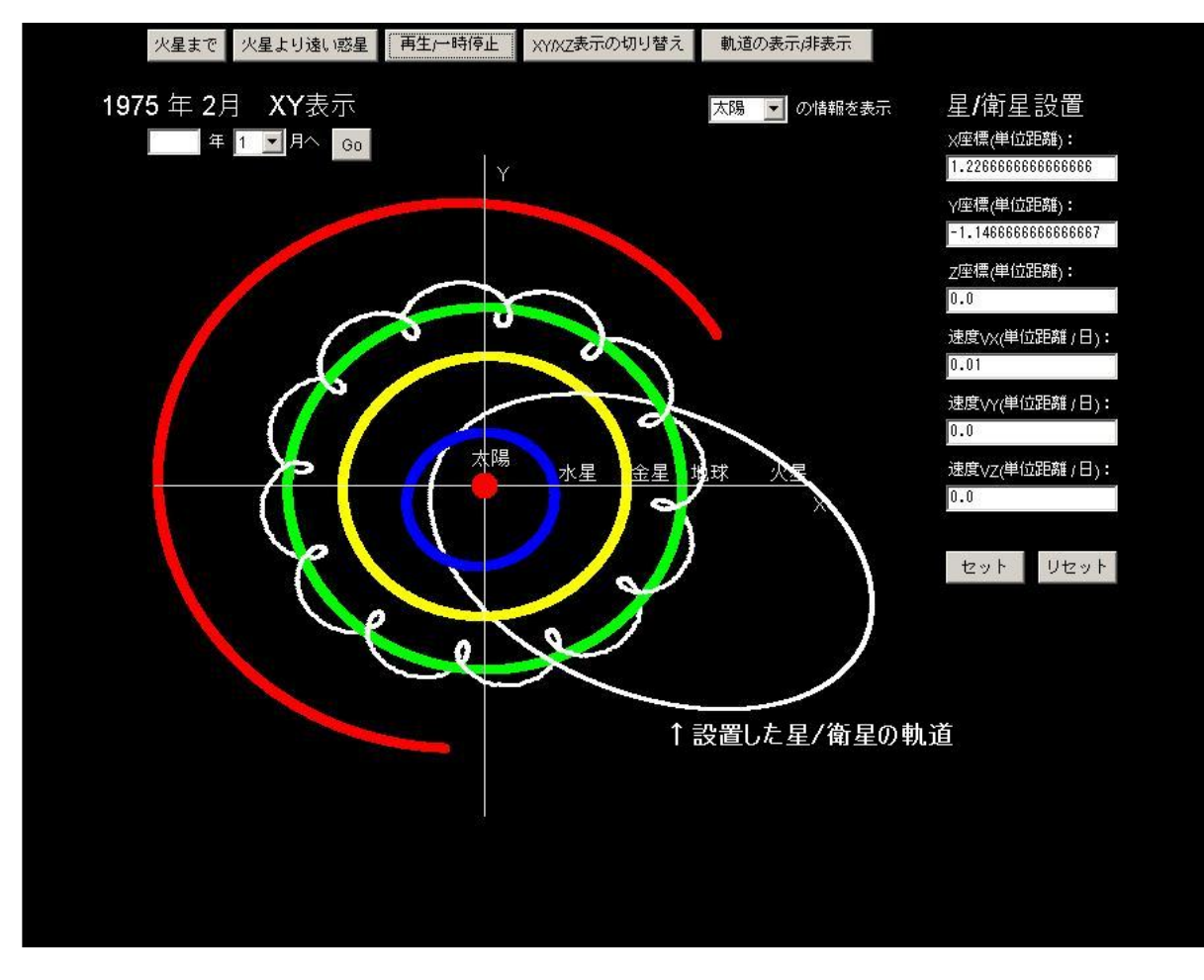

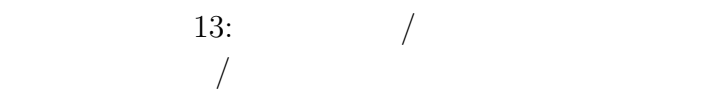

 $13$   $/$ 

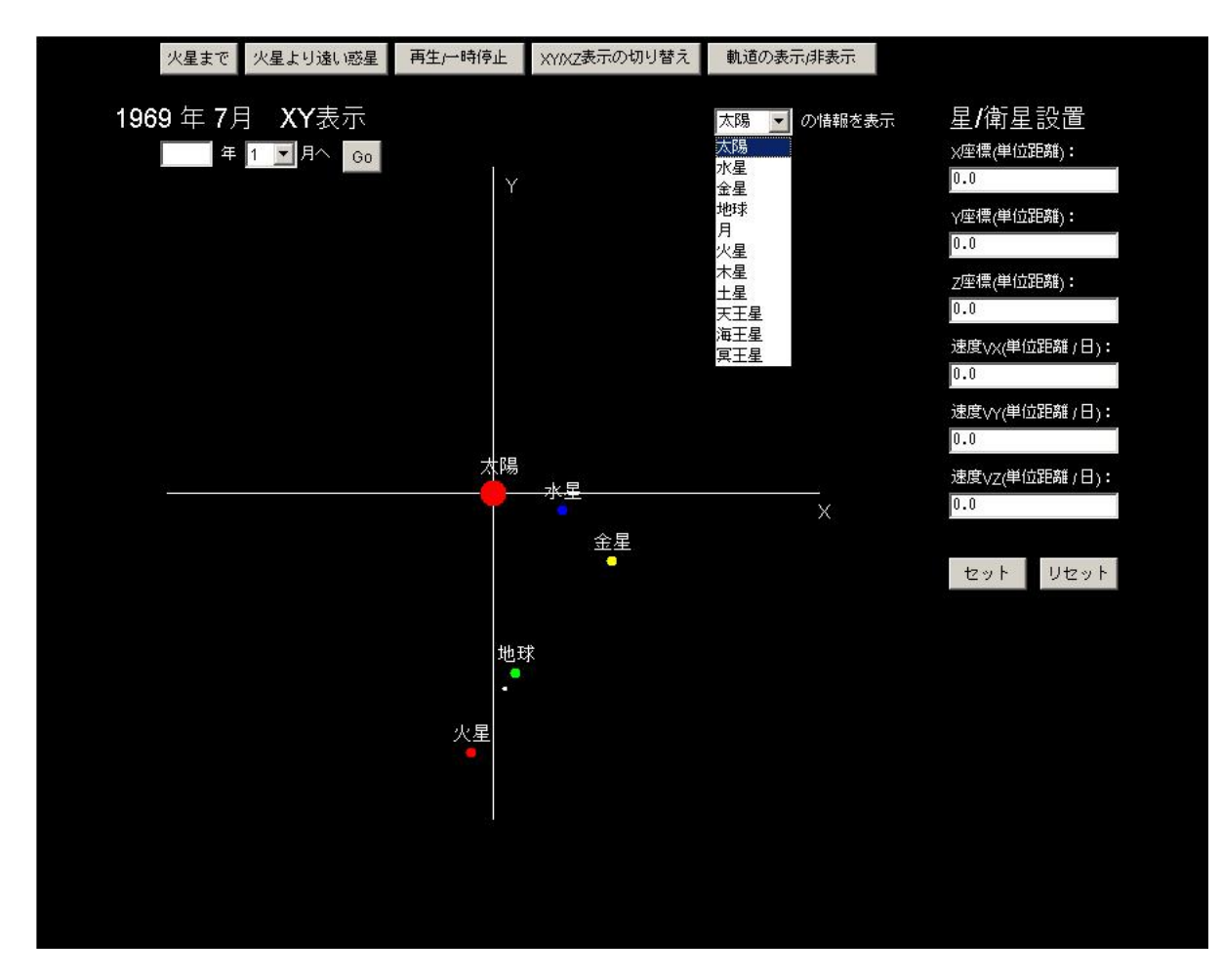

14:  $14:$ 

#### 地球

出典: フリー百科事典『ウィキペディア(Wikipedia)』

地球(ちきゅう)は、太陽系の惑星の1つで、太陽から3番目に近く、生物が生存して いる星である。

岩石質の「地球型惑星」に分類され、太陽系の地球型惑星の中で大きさ、質量とも に最大のものである。放射性元素による隕石の年代測定により、誕生してから約46 億年経過していると推定される。

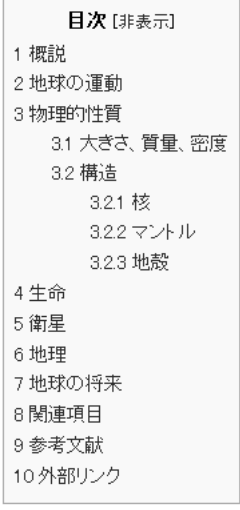

よって形成されたと考えられている。

概説 [編集]

地球⊕ Earth アポロ17号、ハリソン・シュミットの 撮影した地球(1972年12月7日) 仮符号・別名 lat: Terra en: Gaia 地球型惑星 分類 軌道要素と性質 平均公転半径 149,597,870 km 近日点距離(a) 0.983 AU 遠日点距離(@ 1.017 AU 離心率 (a) 0.01671022 公転周期(A) 365.25636 日(恒星年) 365.2422 日(太陽年) 平均軌道速度 29.7859 km/s 軌道傾斜角 (a) 0.00005°  $\pm 25 \text{ m} + 7146 \text{ m}$ 

 $15: 3$ 

太陽系の年齢もまた隕石の年代測定に依拠するので、地球は太陽系の誕生とほぼ

同時に形成されたとしてよい。10個程度の火星サイズの原始惑星の衝突合体に

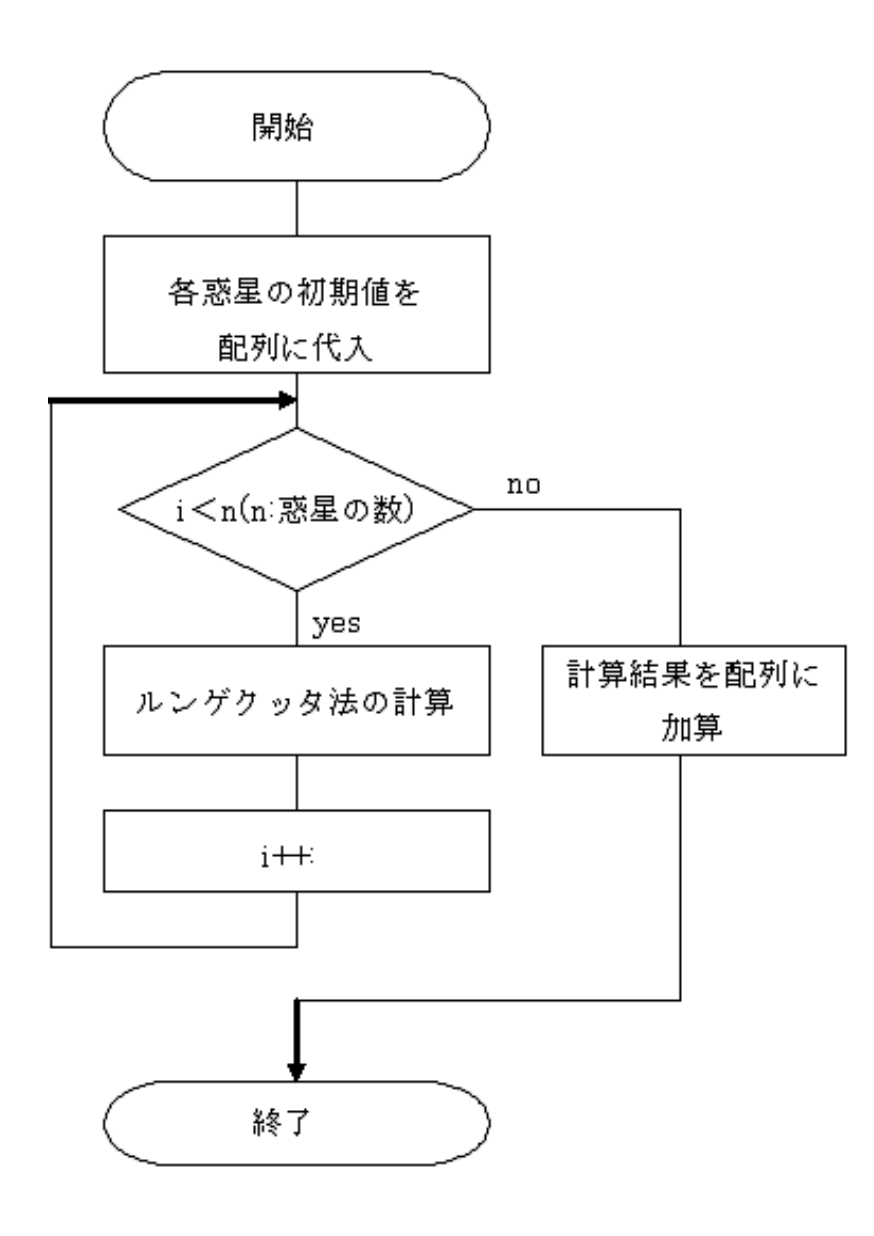

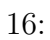

**5** 結論

- *•* 3 次元にすることで軌道面の傾きもわかる.
- *•* 木星の有無によって公転周期に 3 時間の差が生じる.
- *•* 惑星限定のシミュレータの場合は,太陽・木星・惑星の 3 体問題でよい.
- *•* 衛星や小天体など含めた場合は全ての星の質量を含めた多体問題を解く必要がある.

 $[1] \qquad , \qquad , \qquad , \qquad (2008)$  $[2]$  (2009)  $[3] \qquad \qquad , \qquad \qquad (2010)$  $[4] \qquad \qquad ; \qquad \qquad ,\qquad \qquad ,\qquad p p.12\text{-}13,20\text{-}21 \text{ (2000)}$